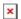

Knowledgebase > easYgen-3000XT > expasion cards > How to commission an exciter-10 with an easYgen-3000XT?

## How to commission an exciter-10 with an easYgen-3000XT?

Simon - 2024-10-10 - expasion cards

Please find attached an application note to get started.

## **Attachments**

• AN\_easYgen3000XT\_AVR-Direct-Control\_V1.00.pdf (940.48 KB)